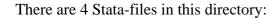

- 00\_master.do
- 01\_import.do
- 02\_preperation.do
- 03\_decomposition.do

Make sure they are in the same working directory of Stata, change the path in 00\_master.do and run it.

Data files are not included due to legal reason. However, we used the 2010 wave of the Structure of Earnings Suvrey (see readme\_data.txt).